#### **КОМПЬЮТЕР: вредные для здоровья факторы и как их уменьшить**

### **1. Нагрузка на зрение**

Первый и самый главный фактор - это нагрузка на зрение. Именно из-за нагрузки на зрение через непродолжительное время у ребенка (или другого пользователя) возникает головная боль и головокружение. Если работать на компьютере достаточно долго, то зрительное переутомление может привести к устойчивому снижению остроты зрения. Однако заметим сразу, не компьютер является основной [причиной развития близорукости у ребенка.](http://www.excimerclinic.ru/babyvision/) Огромную роль в этом играет наследственность, телевизор, чтение в темноте. При грамотной постановке дела нагрузка на зрение от компьютера может быть существенно снижена.

1.1. Во-первых, вредны *подергивания изображения* из-за низкой частоты вертикального обновления или из-за низкого качества pазвеpтки монитора.

1.2. Второй по значимости фактор утомляемости глаз - это *содержание изображения*. Перечислим варианты изображений по восходящей от наименее вредных до наиболее вредных :

1.2.1. Легче всего глаз воспринимает статическое, крупное цветное изображение в сопровождении звука. Поэтому, для глаза ребенка или взрослого достаточно безопасно рассматривать картинки или фотографии в сопровождении дикторского текста.

1.2.2. Хуже воспринимается рисование на компьютере. Здесь звук уже не играет отвлекающей роли, а всю работу выполняет глаз.

1.2.3. Намного тяжелее приходится зрению в том случае, когда ребенок (пользователь) вынужден читать с экрана текст. Поэтому Интернет - штука достаточно опасная, поскольку здесь приходится много читать, и читать быстро.

1.2.4. Ну и, наконец, настоящие убийцы глаза - это игры. Движущееся изображение, мелкие элементы - все это приводит к такому переутомлению, которое снимается очень нескоро.

# **Общий итог.**

Насколько же компьютер опасен для зрения? Сравнивая его с телевизором, следует помнить, что разрешение дисплея и его качество во много раз выше качества телевизионной трубки. Однако дисплей, как правило, ближе. И все же можно считать, что нагрузка на глаз от монитора немного ниже, чем от телевизора. Поэтому время, проведенное за компьютером, и время, поведенное перед телевизором, следует суммировать*.*

#### **2. Стесненная поза**

Вторым по вредности фактором, влияющим на здоровье при работе с компьютером, является стесненная поза. Сидя за компьютером, ребенок (или взрослый) должен смотреть с определенного расстояния на экран и одновременно держать руки на клавиатуре или органах управления. Это вынуждает его тело принять определенное положение, и не изменять его до конца работы. В этом отношении компьютер гораздо опаснее телевизора, который позволяет свободно двигаться. Из-за стесненной позы возникают следующие нарушения:

*2.1.Затрудненное дыхание.* Это самый коварный из всех врагов. Вынесенные вперед локти не дают свободно двигаться грудной клетке, и это приводит к астме, развитию приступов кашля и иным проявлениям.

*2.2. Боли в мышцах спины, шеи и головные боли*. Человеческое тело не приспособлено для того, чтобы проводить долгие часы в фиксированном положении. Длительные периоды неподвижности снижают приток крови к мышцам, что приводит к накоплению продуктов метаболизма, раздражающих нервы задействованных мышц. Если этот застой случается в мышцах плеч, спины или шеи, может возникнуть головная боль, поскольку мышцы передают "сигналы дискомфорта" нервам чувствительных тканей лица, головы и кожи черепа.

*2.3.Остеохондроз.* При длительном сидении с опущенными плечами возникает стойкое изменение костно-мышечной системы. Иногда возникает искривление позвоночника.

*2.4.Заболевания суставов кистей рук.* Это профессиональное заболевание, ранее преследовавшее машинисток в редакциях, а ныне - операторов компьютеров. При работе за компьютером рука человека вынуждена совершать множество мелких движений, сильно устает, а при длительной работе развиваются хронические заболевания.

# **Как помочь уменьшить вредное влияние стесненной позы.**

Следует сидеть в максимально удобном положении в максимально удобном кресле. Ваша спина должна сохранять ровное положение, ноги должны прочно опираться на пол, а голову следует держать ровно, а не выпячивать вперед, подобно черепахе, выглядывающей из своего панциря. Кроме того, ваше кресло должно быть твердым, но обеспечивать достаточную опору в области поясницы. Поэтому, самое важное в уменьшении нагрузки - это правильно подобранная мебель. И столы, и стулья, и прочие аксессуары должны быть специализированны, причем подобраны именно для детей.

*Стул.* Хороший стул снимает половину нагрузки. Специальный операторский стул на роликах, с регулируемой спинкой, без подлокотников и вращающийся вокруг своей оси позволяет ребенку изменять позу во время работы. Дети с удовольствием ерзают на таких стульях, а значит, их грудная клетка и позвоночник работают. Газовый патрон дает возможность регулировать высоту строго индивидуально, и это так же снимает утомление.

*Стол* должен быть только специализированным, со специальной выдвижной доской под клавиатуру. Дело в том, что когда ребенок пишет, рисует, работает мышкой или играет, ему нужен высокий стол. Для печатания клавиатура должна быть расположена на 7-10 см. ниже. Выдвижная доска позволяет соблюсти все требования, и плюс к тому заставляет ребенка периодически изменять позу.

*Проекционное оборудование* на уроке - тоже не блажь. Если при работе на уроке давать задание через индивидуальное рабочее место, то нагрузка повышается. Использование демонстрационного проектора или телевизора нагрузку снижает.

# **3. Психическая нагрузка**

Третий по важности фактор - это психическая нагрузка. Компьютер требует не меньшей сосредоточенности, чем вождение автомобиля. Интересные игры требуют огромного напряжения, которого практически не бывает в обычных условиях. Эта область весьма мало изученная, поскольку современная мультимедиа-техника появилась лишь недавно. И все же можно психическую нагрузку уменьшить.

Во-первых, в работе *следует делать перерывы*. На уроке за этим следит учитель, дома на компьютере следует поставить таймер, например, из пакета Norton Utility. Каждые 30 минут перерыв на 15 минут, для взрослого - 10 минут. Во время перерыва необходимо делать упражнения для зрения и на расслабление, описанные в самом конце рекомендаций.

Во-вторых, *следует внимательно следить за содержательной стороной игр*, в которые играет ребенок, за тем, что он программирует, и какие сайты он посещает. Хотя в общественном сознании укоренилась мысль о том, что самое вредное в компьютере - это излучения, на самом деле воздействие на психику ребенка может оказаться намного серьезнее.

# **4. Излучение**

*4.1. Радиация от компьютерного монитора*- это вечное пугало всех родителей. На самом деле, как Вы убедились из вышеизложенного, другие факторы гораздо более реальные в отношении вредности. У современных мониторов приняты выдающиеся меры по обеспечению безопасности. В частности, того излучения, которое собственно называется радиацией (гамма-лучи и нейтроны) монитор практически не производит. В нем нет устройств со столь высокой энергией. Так же практически ничего не излучает системный блок. От монитора исходит незначительное по интенсивности рентгеновское излучение (ионизирующее излучение), которое в 2-3 раза меньше естественного радиационного фона. При таком уровне излучения видеодисплейный терминал (монитор) не представляет какой-либо опасности для здоровья человека

*Вредными для человека являются другие виды излучений:*

*4.2.Постоянное электростатическое поле высокой напряженности.* На электронно-лучевой трубке кинескопа имеется потенциал около 20 000 вольт (в 100 раз выше напряжения в сети). Создаваемое потенциалом постоянное электростатическое поле действует на расстоянии до полуметра от экрана ( а там и находится пользователь). Сам по себе потенциал не страшен, но этот потенциал создается между экраном дисплея и лицом оператора, и разгоняет осевшие на экран пылинки до огромных скоростей. И эти пылинки, как пули, врезаются в кожу того, кто сидит перед экраном. Это постоянное электростатическое поле может быть вредно пpи заболеваниях глаз и кожи. Реально постоянное электростатическое поле можно определить, если к экрану монитора поднести кусочек тонкой бумаги или волос и они будут притягиваться к экрану.

Для защиты от постоянного электростатического поля (от других полей он не защищает) ранее использовались фильтры в виде дополнительного экрана, прикрепляемые к экрану монитора. Дешевые китайские фильтры неэффективны - они могут даже усиливать излучения. Фильтр срабатывает - если только он заземлен - чтобы "стекали" заpяды статического электричества. Если кусочек тонкой бумаги или волос притягиваются к поверхности фильтра, значит, он вас не защищает. Чаще всего так и бывает, так как правильное заземление фильтра обеспечить сложно. Если у вас современный монитор, то и не думайте об установке фильтра. Современные мониторы устроены так, что обладают высокой контрастностью при внешней засветке, а применение защитного фильтра нивелирует это их преимущество. От фильтра при современном мониторе будет больше вреда, чем пользы.

Если на мониторе компьютера есть маpкиpовка LR (Low Radiation) - она должна свидетельствовать о пониженном напряжении на аноде. Эта маpкиpовка не касается снижения вредности других излучений. Кроме того она может быть подделкой, особенно если наклеена на панель, а не нанесена гpавиpовкой или качественной краской.

## **Имеются следующие современные способы борьбы с этим явлением:**

*Снижение количества пыли в помещении.* В частности, в компьютерных классах крайне нежелательно применение мела, поскольку мел постепенно переходит с доски на лица детей путем разгона статическими полями. Обратите внимание - хороший компьютерный класс оборудован маркерной доской, кондиционером и пылеуловителем, а иногда "Люстрой Чижевского". Эти устройства снижают количество пыли в помещении, а "Люстра Чижевского" еще и подавляет статические поля.

Ну, а самый простой способ борьбы - *после занятий на компьютере умыться холодной водой.*

*4.3. Высокочастотные электромагнитные поля.* Их воздействие сравнимо с радиацией, но, к счастью, они очень быстро уменьшаются с расстоянием, элементарно экранируются и управляются. Основной их источник - отклоняющая электромагнитная система кинескопа. В современных мониторах все излучение отводится вверх и частично назад. Вперед не излучается ничего. Поэтому в школах компьютеры расставляют вдоль стен таким образом, чтобы люди не могли находиться возле их задних стенок. А вот наклоняться над монитором, чтобы поглядеть на него сверху, не рекомендуется.

*4.4. Низкочастотные электромагнитные поля.* Низкочастотные электромагнитные излучения до сих пор не считались вредными, поскольку от компьютера они ниже, чем, скажем, от электрического утюга. Однако по данным PC Week за февраль 2000 следует, что взаимодействие собственных полей монитора и внешних электромагнитных полей может вызывать интерференцию, из-за которой изображение на экране начинает мерцать, вызывая ухудшение зрения и головную боль. Радикальные способы борьбы с этим явлением пока, по сведениям журнала, не найдены.

# **КАК ПРЕДОХРАНИТЬ СЕБЯ И БЛИЗКИХ ОТ ВРЕДНЫХ ВОЗДЕЙСТВИЙ МОНИТОРА?**

Принимайте во внимание характеристики монитора при его приобретении! Желательно приобретать монитор со следующими характеристиками: 1) нелинейность горизонтальной и вертикальной pазвеpток должна быть не более 1 процента. 2) яркость свечения экрана электроннолучевой тpубки должна составлять не менее 100 кд/кв.м. 3)изменение яркости по площади экpана - не более 70 пpоцентов. 4)постоянное электpостатическое поле высокой напряженности не более 500 В/м по всем стандартам. 5) Переменное электpомагнитное поле высокой напpяженности - не более 10/1 В/м (MPR II - 25/2,5).

**Примечание для специалиста**: Уровень электрического и магнитного полей регламентируется несколькими международными стандартами безопасности монитора - наиболее мягкий -MPR II, средний - TCO 92 , наиболее жесткий - TCO 95. Стандарты MPR и TCO различаются тем, что в MPR II нормы интенсивности электромагнитного поля соответствуют таковым в ТСО, но замеряются не на 30 см от экранной поверхности, а на 50 см.

**Самым безопасным для глаз монитором** является монитор на жидких кристаллах и жидкокристаллический проектор, затем следуют профессиональные 15-дюймовые мониторы, 17 дюймовые мониторы и 14-дюймовые мониторы. Завершают список устаревшие мониторы с диагональю 14 дюймов выпуска ранее 1997 года. Условно нагрузку на зрение можно распределить так:

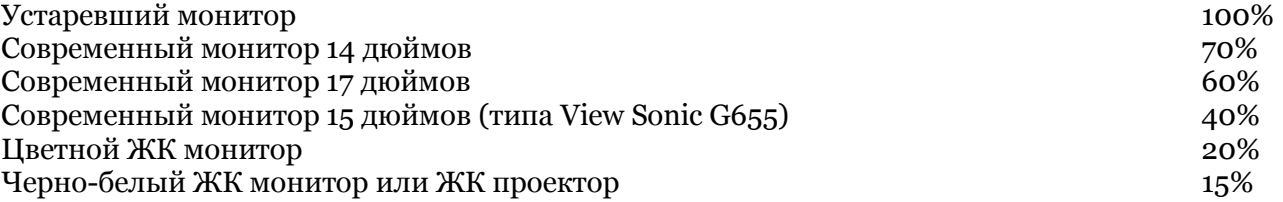

Следовательно, час игры на устаревшем мониторе по нагрузке на зрение равноценен двум часам игры на хорошем мониторе.

# **ОБЩИЕ НОРМЫ НАГРУЗОК ДЛЯ ДЕТЕЙ ПРИ РАБОТЕ С КОМПЬЮТЕРОМ:**

Если Вы внимательно прочитали все вышеизложенное, то поняли, что безопасная продолжительность работы ребенка за компьютером зависит от многих обстоятельств. При хорошем оборудовании рабочего места и правильном подборе рода занятий время безопасной работы может быть значительно продлено, в два-три раза по сравнению со старыми нормами. И, наоборот, при плохой организации рабочего места даже общепринятые нормы могут быть вредны для здоровья. Российские специалисты по охране труда предлагают три вида нормативов:

Вариант 1 - это стандартные нормы, рассчитанные Министерством здравоохранения в расчете на компьютерные классы выпуска ранее 1997 года (Данные России). Они предполагают обыкновенную школьную мебель, устаревшие дисплеи, простое программное обеспечение и отсутствие динамических игр.

Вариант 2 - это более современные нормы, соответствующие нормам Лицея и примерно соответствующие специализированному домашнему рабочему месту. Они предполагают высококонтрастный дисплей, специальную мебель, наличие кондиционера и систем пылесбора, а так же работу в учебных программах (но не в Интернет).

Вариант 3 - это вариант экстра-класса, предусматривающий работу с ЖК-дисплеем.

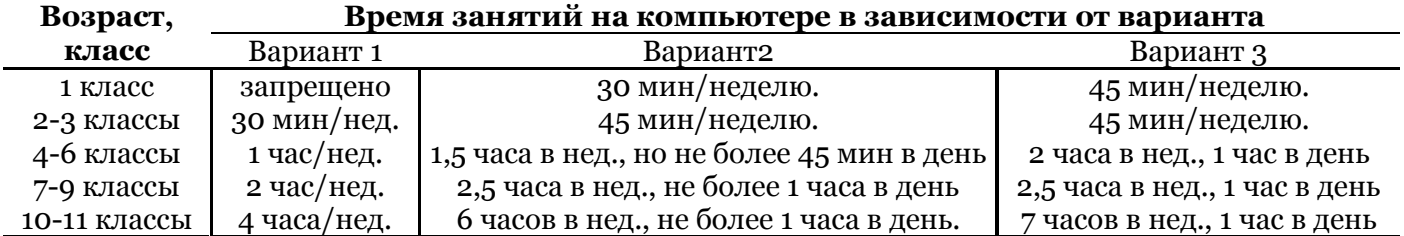

В процессе обучения применяется следующая система для старших классов: компьютерный урок занимает 1,5 астрономических часа в день. Он начинается с 15-минутной теоретической части, затем 30 минут работы, 15 минут перерыв, еще 30 минут работы.

# **КАК СНИЗИТЬ ВРЕДНОСТЬ КОМПЬЮТЕРА**

Итак, вкратце резюмируем, какие бывают вредности и как их снизить:

### **1. Снижение утомляемости глаз:**

- хороший дисплей 15 дюймов (14 и 17 дюймовый мониторы более утомительны); правильное расстояние до дисплея (45-60 см);

- чтобы избавиться от бликов на экpане от дополнительных источников света они должны использоваться только для подсветки документов. Естественный свет должен падать сбоку (слева).

-.время непpеpывной работы с монитором: для взрослого - 2 часа; для ребенка - 30 минут; пеpеpыв - не менее 15 минут

- ограничение времени игры в игры, подобные Doom и работы в Интернете (самое вредное для зрения);

- поощрение мультимедиа со звуком (расслабляет зрение).

**2. Снижение физического утомления (стесненной позы):**

- специальный компьютерный стул на газпатроне, без подлокотников;

- специальный компьютерный стол с выдвижной доской под клавиатуру.

## **3. Снижение психического напряжения:**

- ограничение времени игры в Doom (и в подобные игры) и работы в Интернете;

- регулярные перерывы по 15 минут через каждые 30 минут.

# **4. Снижение электромагнитного излучения:**

- установка монитора задней стенкой к стене;

- исключение пыли в помещении; - умывание холодной водой после работы.

-.понижение в воздухе концетpации легких аэpоионов и повышение тяжелых аэроионов при работе монитора вызывает головные боли. Необходимо хоpошо пpоветpивать помещение и ,пpи возможности, установить ионизатоp.

- беpеменным и коpмящим матеpям pабота на компьютеpе запpещена ( из-за возможного отрицательного действия электpомагнитного поля ).

## **КАК ПРОКОНТРОЛИРОВАТЬ РЕБЕНКА**

В последнее время на Западе достаточно часто встает вопрос, какую именно информацию получил ребенок из Интернета и чем он заниается на компьютере. Есть несколько простейших систем контроля.

*Первое.* Когда ребенок работает, изредка смотрите на содержимое экрана. Как ни прост этот совет, многие родители, оставляя ребенка наедине с компьютером, напрочь забывают о нем.

*Второе.* Есть такая интересная папка - C:/WINDOWS/Temporary Internet Files. Если в этой папке вдруг появились файлы с расширением .jpg, содержащие изображение голых женщин - значит, Ваше чадо посещало порносайты.

*Третье.* Если ребенок стал отдельным пользователем на компьютере, зайдите в него под его логином и паролем. И посмотрите, какие игрушки находятся на рабочем столе. Если логина и пароля не знаете, проверьте папки c:/Program Files и c:/games, а так же корневой каталог. Там тоже видны установленные игры.

## **УПРАЖНЕНИЯ ВО ВРЕМЯ ПЕРЕРЫВОВ В РАБОТЕ С КОМПЬЮТЕРОМ:**

Для того, чтобы дать вашим глазам эффективный отдых, переместитесь на участок с освещением, отличным от вашего рабочего места, снимите очки или контактные линзы, если вы их носите, и закройте глаза ладонями. Всматривайтесь в эту темноту в течение тридцати секунд, затем закройте глаза, перед тем как убрать руки, и медленно откройте их.

Напряженные мышцы, особенно в области шеи и плеч, являются частой причиной головной боли. В перерывах работы с компьютером выполняйте растягивающие упражнения , чтобы расслаблять их это поможет снять стресс и предупредит возникновение головной боли. Попробуйте выполнить упражнение, называющееся "шейные круги". Для максимальной пользы его следует выполнить несколько раз в течение примерно пяти минут: Поставьте ноги на ширине плеч. Медленно опустите подбородок на грудь и останьтесь в этом положении на несколько секунд. Глубоко дыша, выполните круговое движение головой вправо, пытаясь коснуться ухом плеча. Задержитесь в этом положении на несколько секунд, затем поверните голову влево, к левому плечу, опять делая паузу. Когда вы почувствуете, что мышцы расслаблены, начните медленно выполнять вращательные движения толовой вначале вправо три-пять раз, затем то же число раз влево. Закончите растягивающее упражнение (все еще глубоко дыша), подняв плечи вверх, пытаясь достать ими ушей, затем медленно опустите их. Повторите 5 раз.

Для улучшения состояния легких, глаз, мышц шеи и кистей рук в перерывах между работы на компьютере я использую упражнение, заимствованное из йоги:

1. Поставьте ноги на ширине плеч. Руки опустите вниз перед собой, сцепите пальцы «в замок» и выверните сцепленные кисти (ладони будут расположены плоскостью вниз).

2. Одновременно с глубоким вдохом поднимите сцепленные руки вверх и максимально отведите их назад, прогибаясь всем туловищем назад и максимально растягивая все мышцы в паузу после достижения максимальной амплитуды движения ( «стиль» этого растягивания позаимствуйте у своей или соседской кошки - то, как она потягивается после сна).

3. Вместе с глубоким ( и шумным - со звуком) выдохом закройте глаза, полностью расслабьтесь, расцепите кисти, опустите их за шею и дайте им свободно упасть вниз вдоль вашего туловища. Одновременно расслабьте голову и дайте ей упасть вперед. В конце медленного выдоха немного согнитесь вперед в пояснице и подожмите живот (напрягите брюшные мышцы) для того, чтобы диафрагмой выжать весь «застоявшийся» воздух из ваших легких - такое глубокое завершение выдоха можно осуществить несколькими шумными выдыхательными движениями.

4. Сделайте несколько таких медленных дыхательных циклов в начале и в конце комплекса упражнений. Упражнение нужно делать на балконе или хотя бы у открытой форточки. Степень сгибания рук в локтевом суставе при их поднятии и траектория их падения при выдохе может варьировать в зависимости от ощущений наибольшей «приятности» от различных способов выполнения этих движений.

## **Автор статьи: Кандидат медицинских наук Л.Р. Биттеpлих**